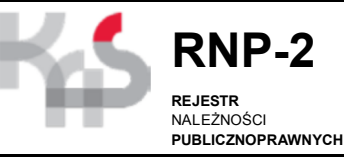

## ZAŁĄCZNIK DO **WNIOSKU JEDNOSTKI ADMINISTRACJI PUBLICZNEJ** O NADANIE UPRAWNIEŃ DOSTĘPOWYCH DO **DANYCH W REJESTRZE N**ALEŻNOŚCI PUBLICZNOPRAWNYCH

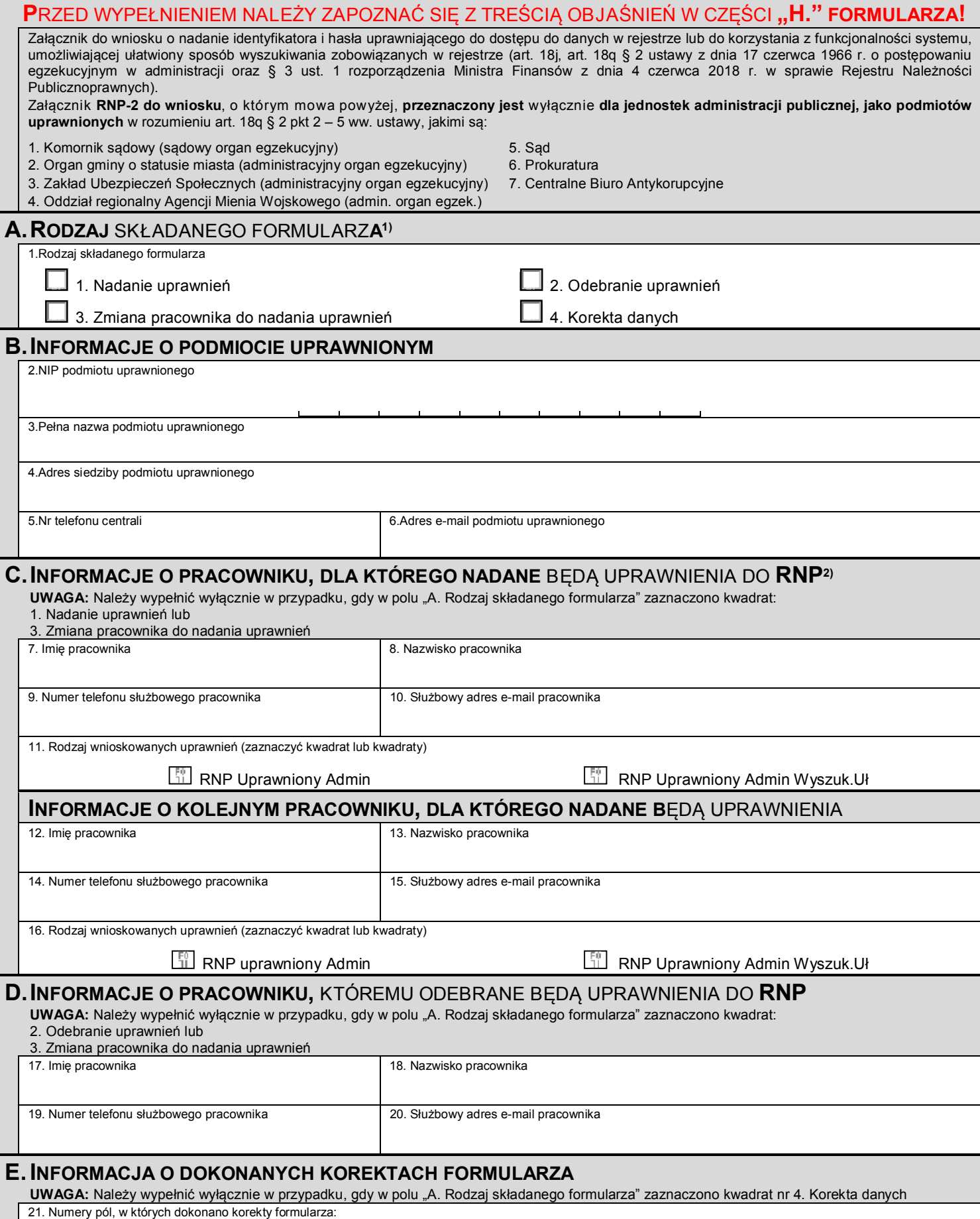

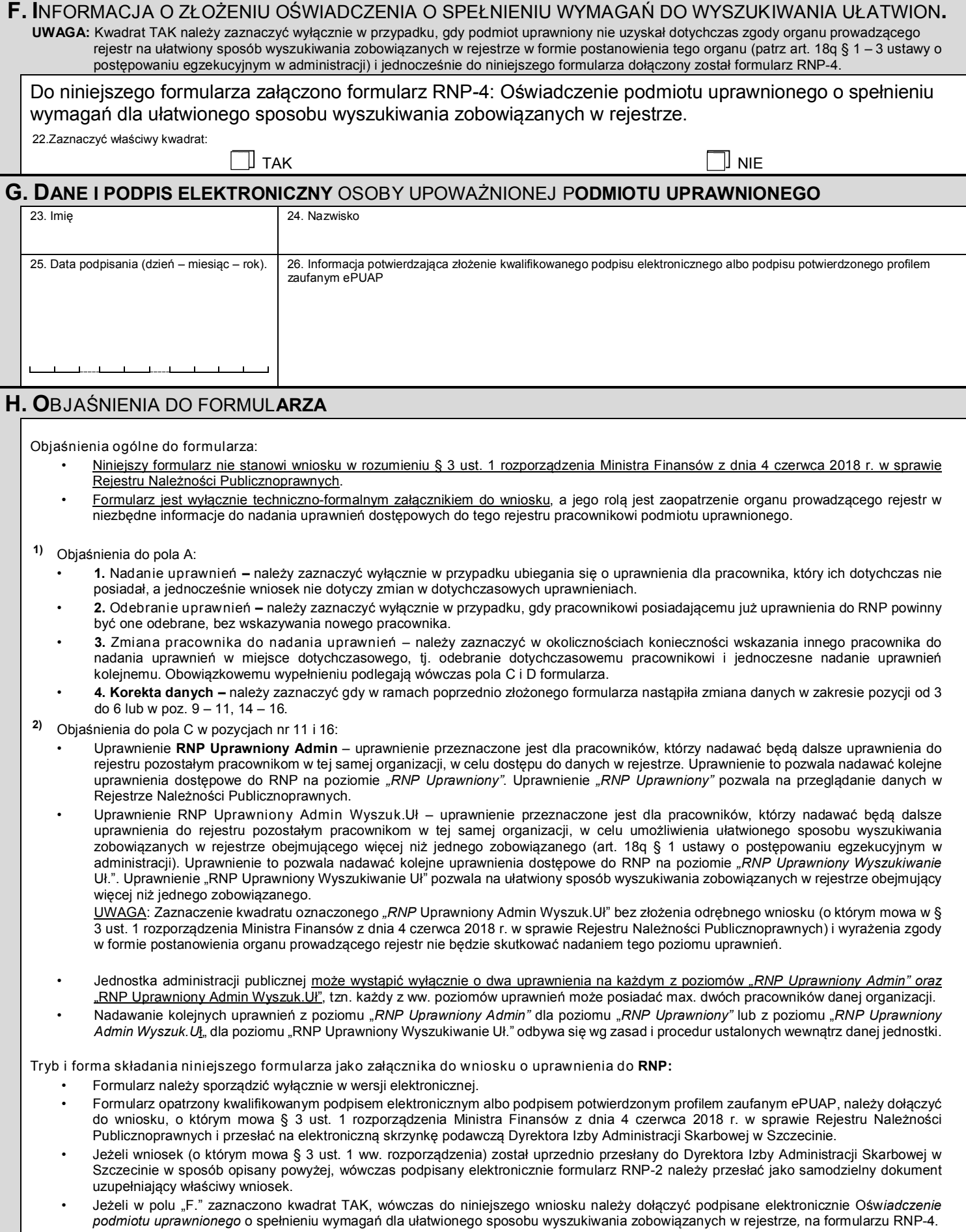